# Задача 1. Тест Тьюринга

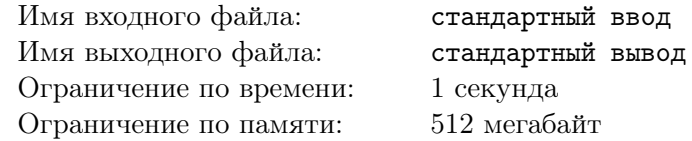

В 1950 году английский математик Алан Тьюринг предложил тест для проверки того, может ли компьютер мыслить. Идея теста заключается в том, что человек, беседуя одновременно с другим человеком и с компьютером и не зная заранее, где кто, должен определить, где человек, а где компьютер. Если в процессе беседы это сделать удалось, то компьютер не прошел тест Тьюринга и его нельзя считать искусственным интеллектом.

Сегодня, в 2022 году, написать искусственный интеллект может каждый школьник. Но сейчас перед вами стоит намного более простая задача. Вам предлагается написать программу, которая будет отвечать на очень простой вопрос, который мог бы задать человек вашей программе во время теста Тьюринга.

Программа должна ввести два натуральных числа и вывести какое-нибудь натуральное число, строго большее одного из введенных чисел, и строго меньшее другого.

#### Формат входных данных

В единственной строке входных данных записаны два натуральных числа  $A$  и  $B$   $(1 \leqslant A, B \leqslant 10^9),$ разделенные пробелом.

#### Формат выходных данных

Выведите единственное натуральное число *C*, которое строго больше одного из введенных чисел, и строго меньше другого. Если таких чисел несколько, выведите любое. Если таких чисел не существует, выведите *−*1.

### Примеры

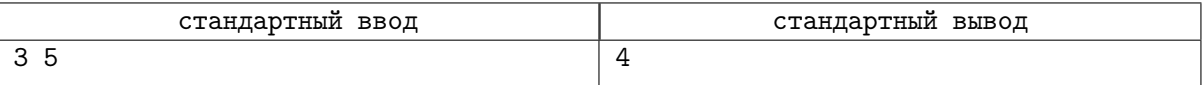

#### Система оценки

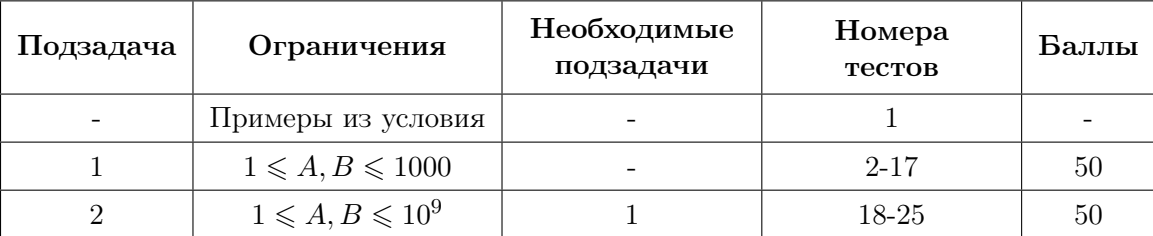

# Задача 2. Планета Шелезяка

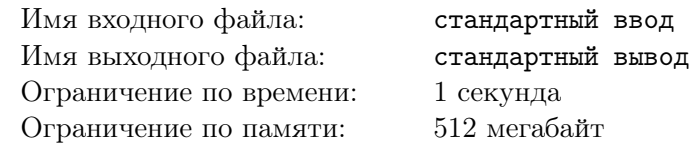

На планете Шелезяка опять эпидемия! На этот раз в результате диверсии Весельчака У роботы разучились говорить. Все, что они могут сказать - это две строки текста из маленьких букв английского алфавита. Чтобы починить роботов, капитану Зеленому нужно срочно узнать, какие буквы роботы могут произносить, а какие нет. Капитан уверен, что робот может произносить букву, только если она есть в каждой из двух строк.

Помогите капитану Зеленому. Напишите программу, которая по двум строкам текста, состоящим только из маленьких букв английского алфавита, определит, какие буквы входят одновременно и в первую, и во вторую строку.

#### Формат входных данных

Входные данные содержат две непустые строки текста. Каждая строка состоит только из маленьких букв английского алфавита. Длина каждой строки не превышает  $10^6$  символов.

#### Формат выходных данных

Выведите единственную строку, состоящую маленьких букв английского алфавита. Каждая буква выводимой строки должна встречаться хотя бы один раз и в первой, и во второй строке входных данных. Каждая буква в выводимой строке должна встречаться ровно один раз, при этом буквы должны быть отсортированы в алфавитном порядке.

Если таких букв, которые одновременно входят и в первую, и во вторую строку входных данных нет, выведите слово *epidemic*.

## Примеры

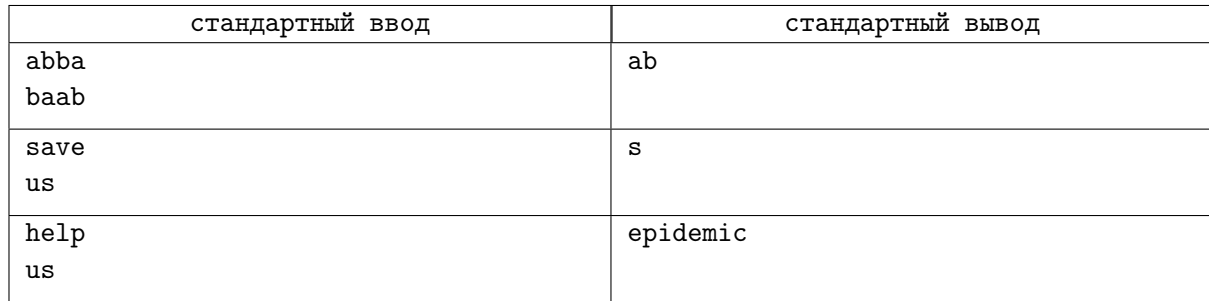

#### Система оценки

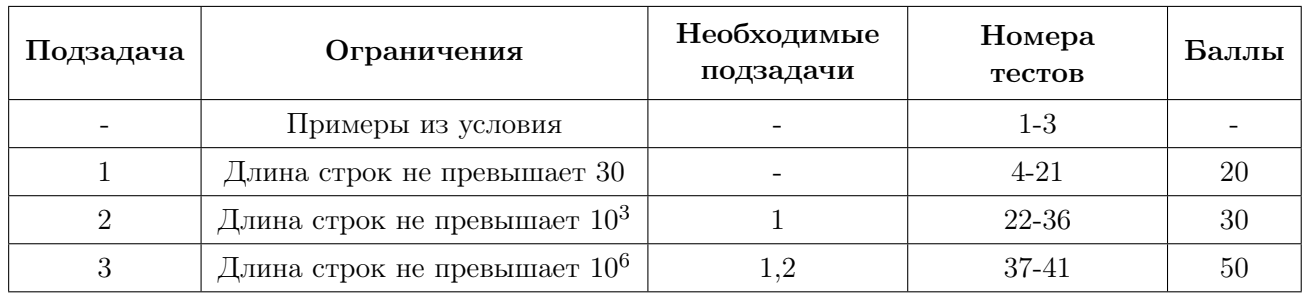

## Задача 3. Максимальная сила

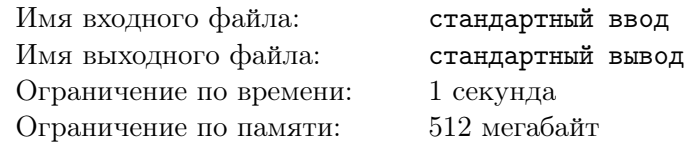

Урфин Джюс построил своих деревянных солдат дуболомов в одну шеренгу и посчитал их суммарную силу. Как известно, в волшебной стране суммарная сила шеренги дуболомов определяется следующим образом. Для каждого дуболома считается произведение *p<sup>i</sup> · i*, где *p<sup>i</sup>* - сила дуболома, а *i* - его позиция в шеренге, а затем все эти произведения суммируются. Например, суммарная сила шеренги из четырех дуболомов, силы которых по отдельности равны 4, 2, 5, 2, вычисляется как  $4 \cdot 1 + 2 \cdot 2 + 5 \cdot 3 + 2 \cdot 4$  и равна 31.

Мудрый филин Гуамоко догадался, что переставив дуболомов в шеренге, можно увеличить ее силу. Например, если в приведенной выше шеренге переставить первого и четвертого дуболома, получив шеренгу 2, 2, 5, 4, то ее суммарная сила станет 2 *·* 1 + 2 *·* 2 + 5 *·* 3 + 4 *·* 4 = 37. Гуамоко сообщил об этом Урфину, но Урфин согласился сделать не более одной перестановки каких нибудь двух дуболомов в шеренге, иначе нарушится ее красота.

Напишите программу, которая определит максимально возможную силу шеренги, которую можно получить, переставив в ней не более одной пары дуболомов.

#### Формат входных данных

В первой строке входных данных содержится единственное натуральное число  $N$  ( $1 \leq N \leq 2000$ ) - количество дуболомов в шеренге. В следующей строке записаны через пробел *N* натуральных чисел  $p_i$   $(1 \leqslant p_i \leqslant 10^6; 1 \leqslant i \leqslant N)$  - сила каждого дуболома.

## Формат выходных данных

Выведите единственное число - максимально возможную силу шеренги дуболомов, которую можно получить, если разрешается переставить местами в шеренге не более двух дуболомов.

## Примеры

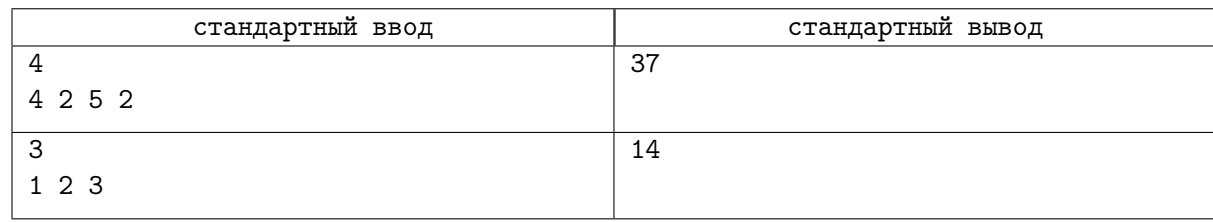

## Система оценки

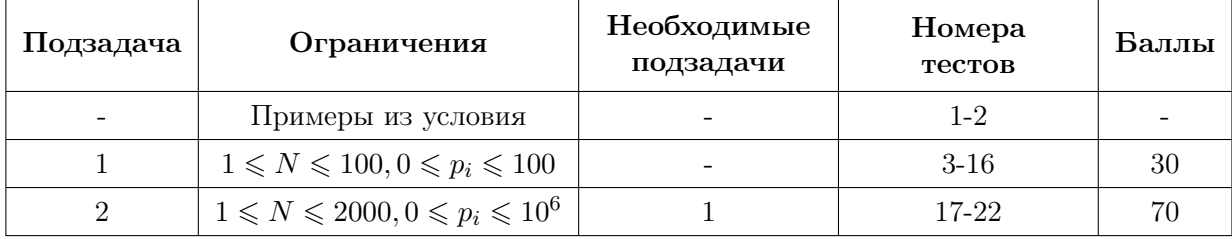

# Задача 4. Показатель степени

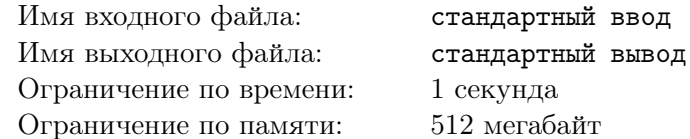

Как известно, информатика - это раздел математики. Поэтому формулировка этой задачи будет исключительно математической.

Дано целое положительное число  $N \geqslant 2$ . Найдите максимально возможное целое число K такое, что  $N = x^K$  (х в степени K) для некоторого целого числа  $x > 1$ .

Например,  $N = 64$  можно представить как  $64<sup>1</sup>$ , или  $8<sup>2</sup>$ , или  $2<sup>6</sup>$ . Наибольший показатель степени  $K = 6$ . Это ответ на задачу для  $N = 64$ .

#### Формат входных данных

Ввод содержит единственное целое число  $N$   $(2 \le N \le 10^{18})$ .

#### Формат выходных данных

Выведите максимально возможное целое число K такое, что  $N = x^{K}$  для некоторого целого числа  $x > 1$ .

#### Примеры

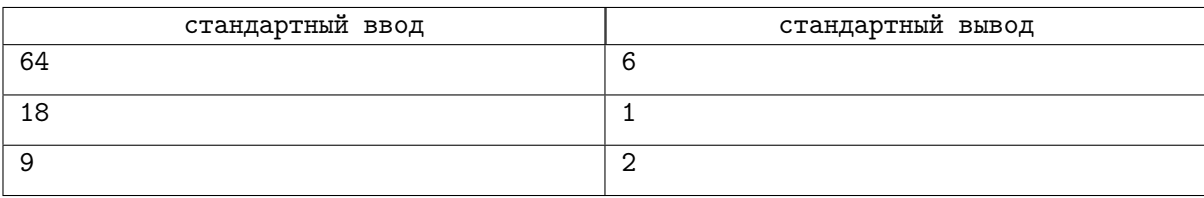

#### Система оценки

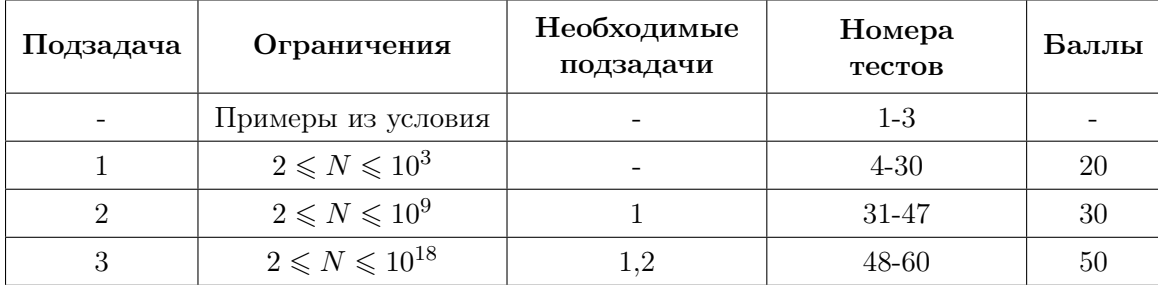

## Задача 5. Цепочки чисел

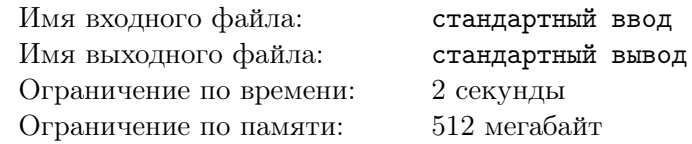

Вам будет задан набор из N натуральных чисел. Из этого набора можно выбирать некоторые числа и выписывать их одно за одним, построив цепочку, по следующему правилу: любые два соседних числа в цепочке не должны быть взаимно простыми. Другими словами, любые два соседних числа в цепочке должны иметь наибольший общий делитель, отличный от единицы.

Например, из набора чисел *{*13*,* 10*,* 3*,* 2*,* 4*,* 5*,* 6*}* можно построить, в частности, такие цепочки:  $\{13\}, \{6,3\}, \{2,4,6,3\}, \{10,2,4,6,3\}, \{3,6,2,4,10,5\}$  и еще множество других цепочек различной длины. Цепочка *{*3*,* 6*,* 2*,* 4*,* 10*,* 5*}* будет иметь максимально возможную длину среди всех цепочек, которые можно построить из первоначального набора чисел. Нетрудно заметить, что это не единственная такая цепочка. Можно было бы построить, например, такую цепочку *{*5*,* 10*,* 2*,* 4*,* 6*,* 3*}*, которая также имеет длину 6.

Напишите программу, которая построит из заданного набора чисел цепочку наибольшей длины, удовлетворяющую описанному в условии свойству.

#### Формат входных данных

Первая строка входных данных содержит единственное натуральное число  $N$   $(1 \leq N \leq 12)$  количество чисел в наборе. В следующей строке записаны через пробел *N* натуральных чисел *A<sup>i</sup>*  $(2 \leq A_i \leq 10^9)$  - числа набора.

#### Формат выходных данных

Выведите в первую строку выходных данных единственное натуральное число *M* - максимально возможную длину цепочки, которую можно получить по указанному выше правилу из чисел входного набора.

Во второй строке выведите *M* разделенных пробелом чисел - саму цепочку длины *M*. Так как цепочек длины *M* может быть несколько, можно вывести любую.

## Примеры

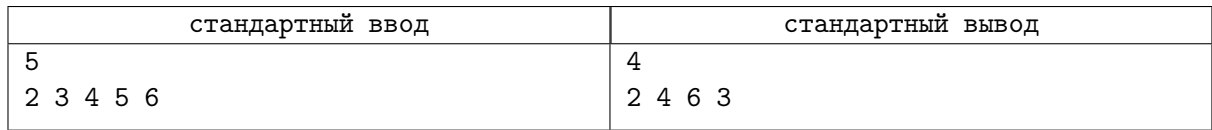

## Система оценки

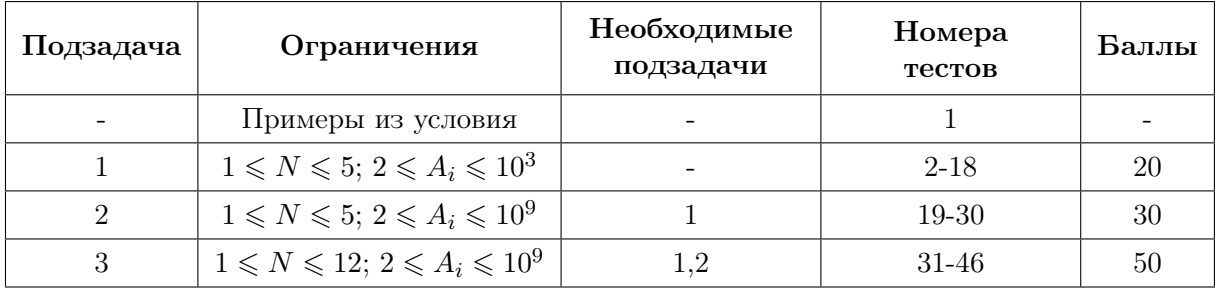

# Задача 6. Испорченный компьютер

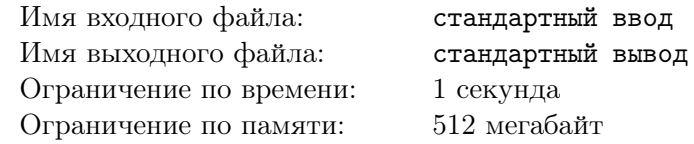

В процессе ремонта роботов с планеты Шелезяка капитану Зелёному потребовалась запись десятичного числа 7 в двоичной системе счисления. Он ввел число 7 в один из многочисленных компьютеров планеты и получил в ответ бесконечную последовательность нулей и единиц вида 001001001001001001....

Компьютер явно зациклился. "Ну вот, подумал Зелёный - "теперь еще и компьютеры нужно ремонтировать". После долгих раздумий Зелёный догадался, что испорченные компьютеры планеты Шелезяка каждое введенное число N превращают в дробь  $1/N$  и начинают выводить двоичные разряды этой дроби, которые стоят сразу после десятичной точки. Действительно, 1/7 представляется бесконечной периодической двоичной дробью

 $0.001001001001... = 0 \cdot 2^{-1} + 0 \cdot 2^{-2} + 1 \cdot 2^{-3} + 0 \cdot 2^{-4} + 0 \cdot 2^{-5} + 1 \cdot 2^{-6} + ... = 1/8 + 1/64 + ...$ 

Осталось проверить эту догадку. Помогите капитану Зеленому, напишите программу, которая по двум заданным числам N и K будет выводить цифру (0 или 1), которая стоит на K-ом месте в бесконечной последовательности двоичных разрядов числа  $1/N$ .

#### Формат входных данных

Единственная строка входных данных содержит два целых положительных числа, разделенных пробелом, N и K  $(2 \le N \le 10^3; 1 \le K \le 10^{18})$ .

#### Формат выходных данных

Выведите одну цифру (0 или 1), которая стоит на К-ом месте в бесконечной последовательности двоичных разрядов числа  $1/N$ . Двоичные разряды считаются, начиная с 1. Первым считается двоичный разряд, который стоит сразу после точки, отделяющей целую часть от дробной.

## Примеры

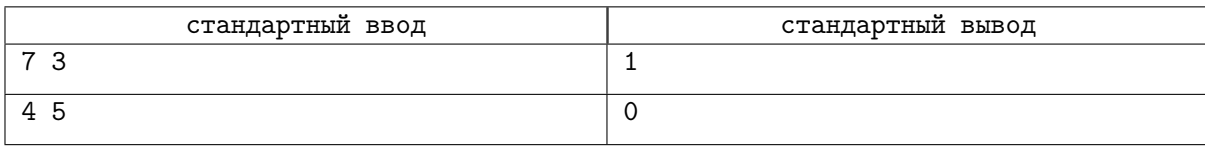

#### Система оценки

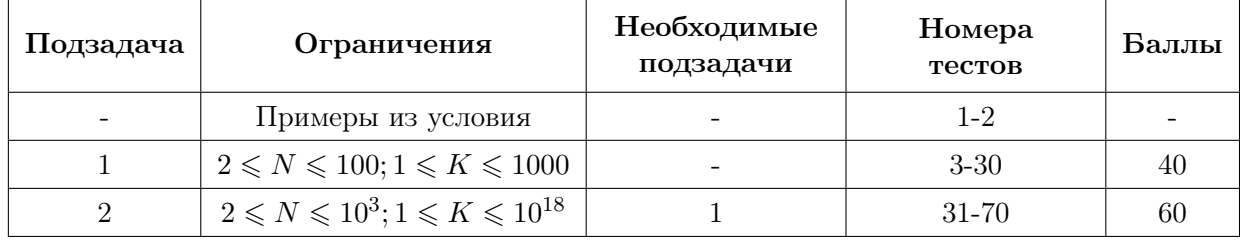

## Задача 7. Красивые числа

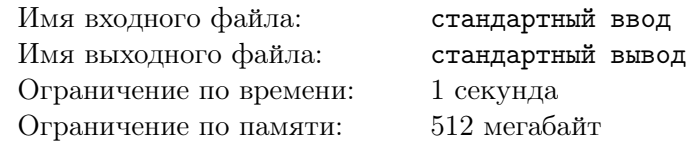

Правитель Изумрудного города Гудвин, Великий и Ужасный, любит не только изумруды, но и красивые числа. Красивыми Гудвин называет числа, в которых соседние цифры отличаются ровно на 1. Например, числа 12345 и 676789 - красивые, а числа 2234 и 36573 - нет. Теперь Гудвина интересует вопрос, сколько есть красивых чисел в некотором заданном диапазоне [*N, M*], где *N* и  $M$   $(N < M)$  - некоторые натуральные числа.

#### Формат входных данных

В единственной строке входных данных содержатся два натуральных числа *N* и *M*  $(0 \le N < M \le 10^{30})$ , разделенные пробелом.

#### Формат выходных данных

Выведите единственное целое число - количество красивых чисел в интервале от *N* до *M* включительно.

### Примеры

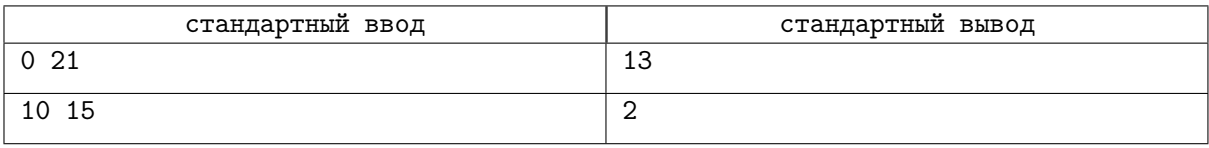

### Система оценки

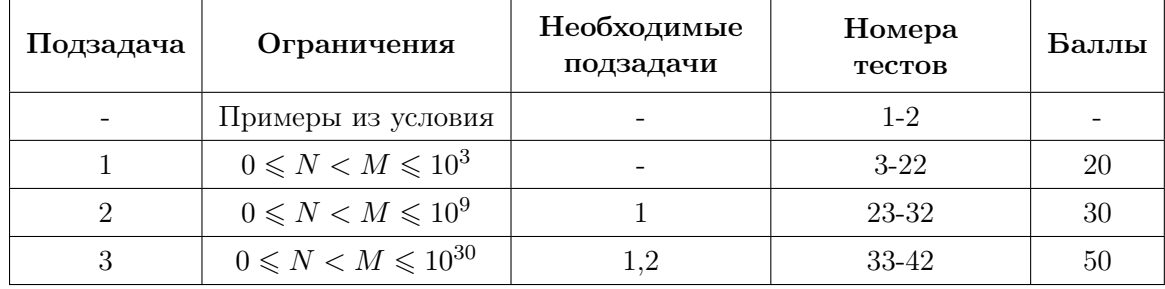